# **ΔΙΑΧΕΙΡΙΣΗ ΥΔΑΤΙΚΩΝ ΠΟΡΩΝ - ΕΡΓΑΣΤΗΡΙΟ**

### ΑΞΙΟΛΟΓΗΣΗ ΔΙΔΑΣΚΟΝΤΩΝ ΚΑΙ ΜΑΘΗΜΑΤΟΣ

### https://modip-server.kom.duth.gr/login.xhtml

ΜΟΔΙΠ ΔΠΘ – Οδηγός αξιολόγησης μαθήματος από Φοιτήτριες - Φοιτητές

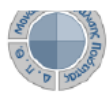

### Περιβάλλον Πληροφοριακού Συστήματος ΜΟΔΙΠ

Για την συμμετοχή σας στην διαδικασία της ηλεκτρονικής αξιολόγησης μαθημάτων μέσω του Πληροφοριακού Σύστημα της ΜΟΔΙΠ (http://modip-server.kom.duth.gr), από την Αρχική οθόνη και χωρίς να συμπληρώσετε Όνομα χρήστη και Κωδικό ασφαλείας επιλέξτε από το μενού την επιλογή «Συμπλήρωση Ερωτηματολογίων» (Εικόνα 1).

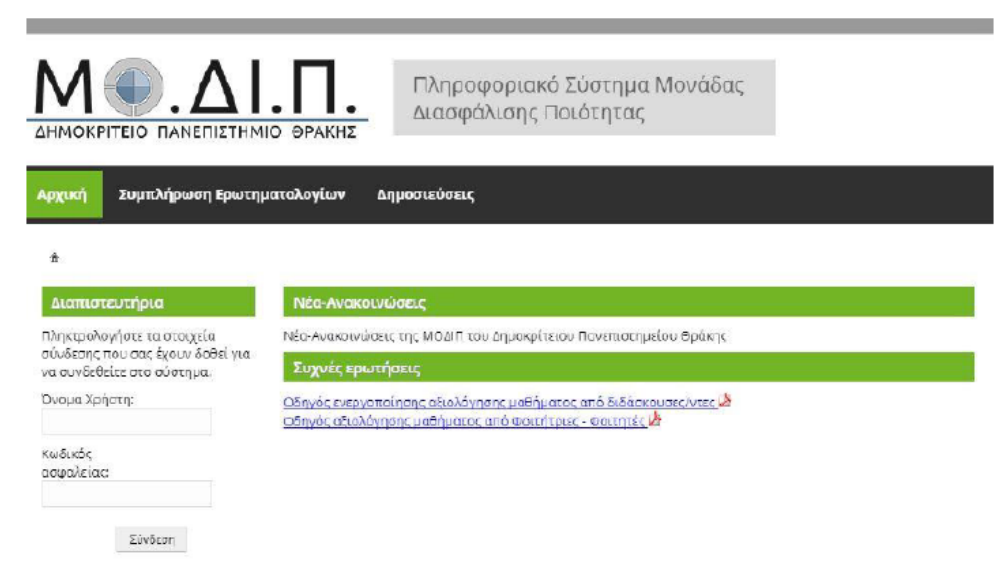

## **ΦΑΣΜΑΤΙΚΗ ΑΝΑΛΥΣΗ ΧΡΟΝΟΣΕΙΡΩΝ**

• Φασματική Ανάλυση (Spectral Analysis) είναι η αποσύνθεση μίας χρονοσειράς σε ένα άθροισμα ημιτόνων και συνημιτόνων με διαφορετικές συχνότητες το κάθε ένα, η οποία μας επιτρέπει να καταλάβουμε ποιες συχνότητες, και άρα περιοδικότητες, εμφανίζουν σημαντική διακύμανση στην χρονοσειρά.

# **Fourier Analysis**

Fourier Analysis: The complex wave (upper) be can into decomposed the the sum of three simple sine waves (lower).

AnaesthesiaUK

• Η συχνότητα (f) των ημιτόνων και συνημιτόνων εκφράζεται σε κύκλους ανά μονάδα χρόνου. Στο παράδειγμα, η συχνότητα είναι 2 κύκλοι ανά μονάδα χρόνου. Η Περίοδος (T) του ημιτόνου ή συνημιτόνου είναι (T = 1/f), άρα στο παράδειγμα είναι T = 1/2.

$$
\cos\left(\frac{2\pi t}{T}\right),\,\sin\left(\frac{2\pi t}{T}\right)
$$

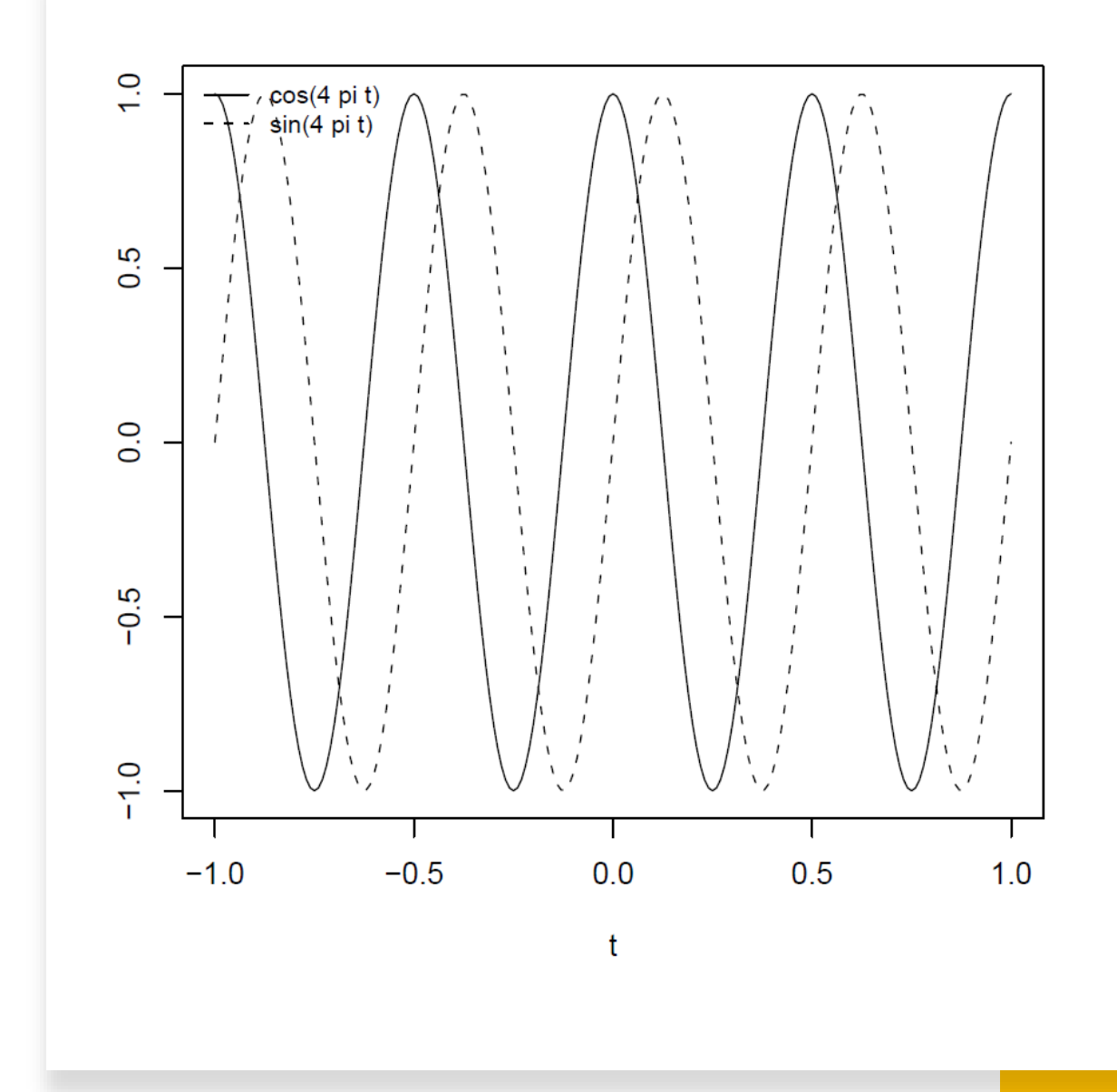

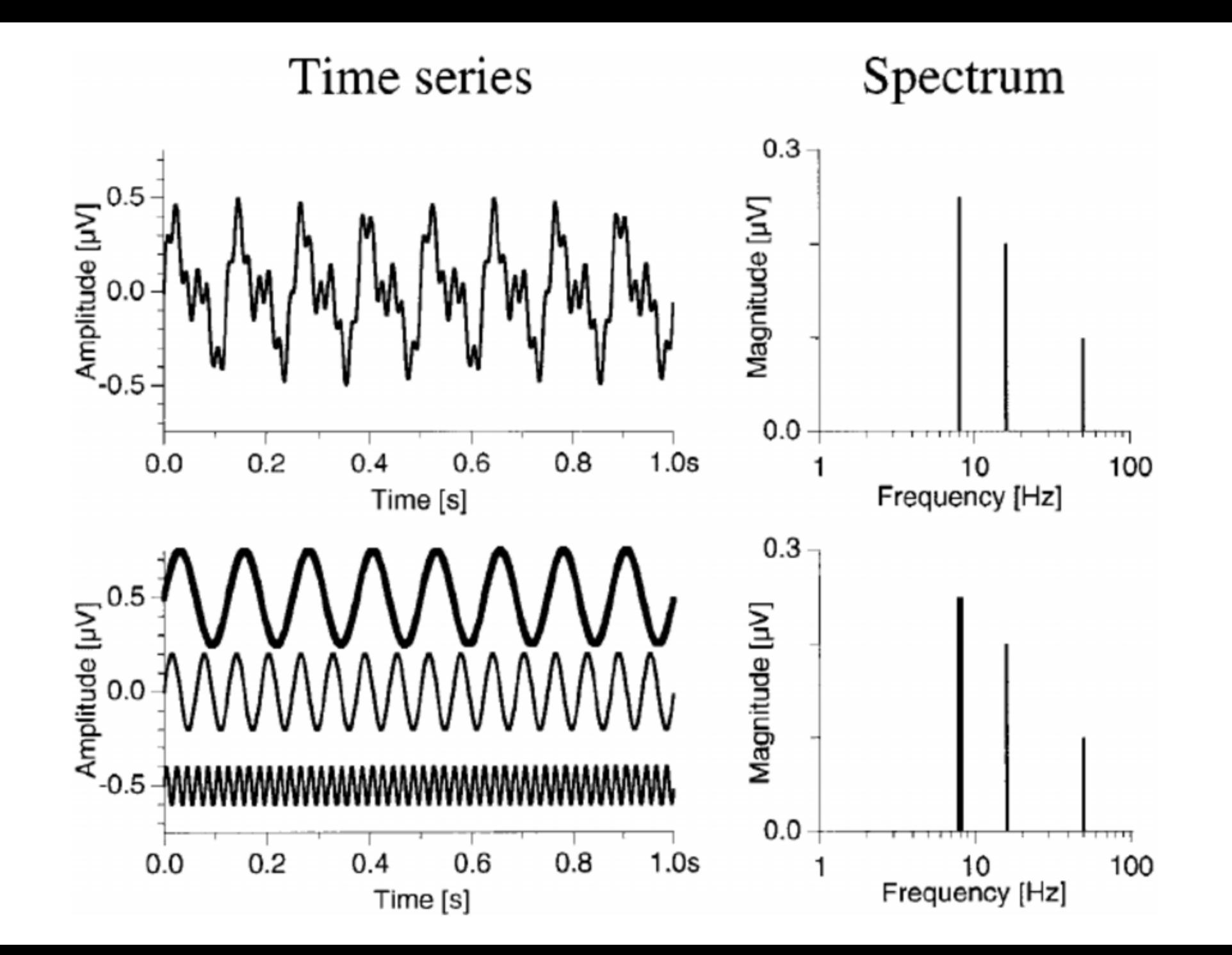

Ένας τρόπος για καταλάβουμε την φασματική ανάλυση είναι να την δούμε σαν μία γραμμική παλινδρόμηση μεταξύ μίας εξαρτημένης μεταβλητής (την χρονοσειρά μετρήσεων) και μίας ανεξάρτητης μεταβλητής (ένα άθροισμα ημιτόνων και συνιμητόνων όλων των πιθανών, διακριτών συχνοτήτων). οόπος για καταλά<br>ρόμηση μεταξύ μ<br>ιητής (ένα άθροι<br>στι έχουμε μια χρ<br>ρμόσουμε μία χρ<br> $\overline{y(t)} + \sum_{p=1}^{N/2} \Bigg[A_p \cosh \theta_p \sin \theta_p$ νας τρόπος για καταλάβουμε την φασματική ανάλυσ<br>αλινδρόμηση μεταξύ μίας εξαρτημένης μεταβλητής<br>εταβλητής (ένα άθροισμα ημιτόνων και συνιμητόνων<br>στω ότι έχουμε μια χρόνοσειρά Υ<sub>τ</sub> με μήκος η (θεωρς<br>ροσαρμόσουμε μία χρόνοσ αλάβουμε την φασματική ανάλυσ<br>ξύ μίας εξαρτημένης μεταβλητής<br>ροισμα ημιτόνων και συνιμητόνω<br>: χρόνοσειρά Υ<sub>τ</sub> με μήκος η (θεωρ<br>: χρόνοσειρά Υ<sub>τ</sub> με μήκος η (θεωρ<br>μιτόνων, Α<sub>ρ</sub>, και οι συντελεστές η<br>συμβάλει στην βέλτιστη Ένας τρόπος για καταλάβουμε την φασματική ανάλυση είναι να την δούμε σαν μία γραμμική<br>παλινδρόμηση μεταξύ μίας εξαρτημένης μεταβλητής (την χρονοσειρά μετρήσεων) και μίας ανεξάρτητης<br>μεταβλητής (ένα άθροισμα ημιτόνων και σ : τρόπος για καταλάβουμε την φασματική ανάλυση είναι να την δούμε σαν μία γραμμική<br>ενδρόμηση μεταξύ μίας εξαρτημένης μεταβλητής (την χρονοσειρά μετρήσεων) και μίας ανεξάρτητης<br>βλητής (ένα άθροισμα ημιτόνων και συνιμητόνω

Έστω ότι έχουμε μια χρόνοσειρά Y<sub>t</sub> με μήκος n (θεωρούμε ότι το n είναι περιττός). Μπορούμε να προσαρμόσουμε μία χρονοσειρά με παλινδρόμηση

$$
y(t) = \overline{y(t)} + \sum_{p=1}^{N/2} \Big[ A_p \cos(\omega_p t) + B_p \sin(\omega_p t) \Big] \qquad \text{for all } \omega_p = 2\pi f_p = 2\pi p/T
$$

Οι συντελεστές συνημιτόνων, Α<sub>ρ</sub>, και οι συντελεστές ημιτόνων, Β<sub>ρ</sub>, μας εξηγούν τον βαθμό που ο συγκεκριμένος όρος συμβάλει στην βέλτιστη προσαρμογή στην χρονοσειρά.

Η μέθοδος αυτή καλείται **Ανάλυση Fourier** σε διακριτή χρονοσειρά.

Ο πρώτος όρος εκφράζει την μέση τιμή της χρονοσειράς.

Έστω μία χρονοσειρά y(t) η οποία προέκυψε από δειγματοληψία ανά χρονικό βήμα Δt. Έστω ότι η χρονοσειρά έχει διάρκεια Τ, άρα αποτελείται από Ν χρονικά βήματα, (Ν = Τ/Δt) και από Ν+1 δεδομένα.

 $y(t_n) = y(n\Delta t) = y_n (n = 0, 1, 2, ..., N).$ 

Με την ανάλυση Fourier θα αναπαράξουμε την χρονοσειρά ως ένα άθροισμα ημιτόνων και συνημιτόνων, δηλαδή κυμάτων με διαφορετικά εύρη και διαφορετικές συχνότητες. Τα κύματα αυτά καλούνται **αρμονικές (harmonics)** και αν αθροιστούν παράγουν την αρχική χρονοσειρά.

Έστω η συχνότητα f=1/T, 2/T, 3/T, …

κάθε αρμονική θα έχει την μορφή

γ<sub>κ</sub> (nΔt) = C<sub>k</sub> cos[2πkn/N] όπου C<sub>k</sub> είναι το εύρος της κάθε αρμονικής.

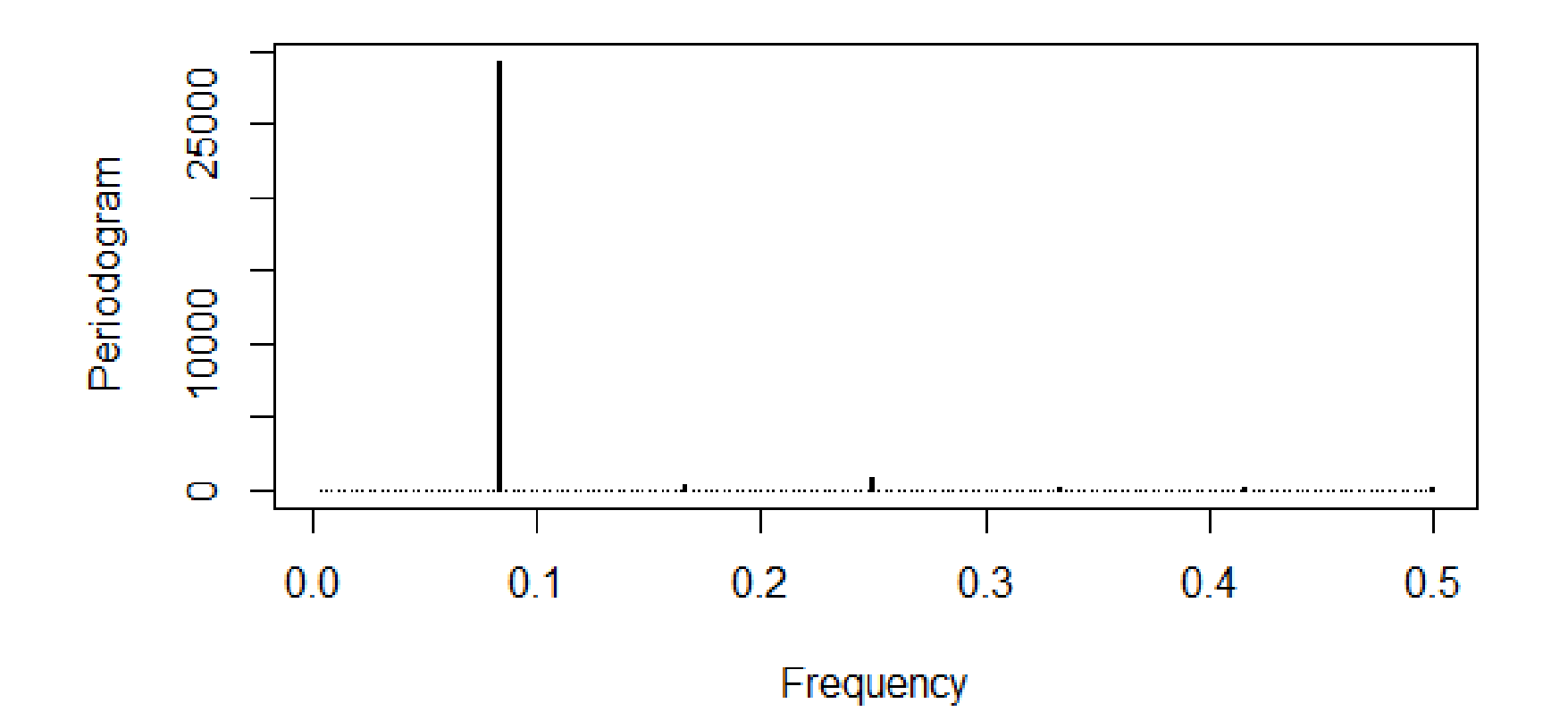

Η συνάρτηση seasonality επιστρέφει ένα πλαίσιο δεδομένων με μια στήλη που περιέχει τα ποσοστά της ετήσιας απορροής που αντιστοιχούν στην απορροή της μέσης απορροής των 6 ξηρότερων μηνών.

Επίσης επιστρέφει με το monthy.means μας δίνει την μέση απορροή κάθε μήνα του έτους.

Επίσης, επιστρέφει στο avg.ann.month.range την μέση διαφορά μεταξύ της μέγιστης και ελάχιστης απορροής.

Τέλος, το max.min.time.dif μας δίνει τον μέσο αριθμό μηνών μεταξύ της μέγιστης και της ελάχιστης απορροής.

setwd("C:/Users/user/OneDrive/Notes/Xanthi/ΔιαχείρισηΥδατικώνΠόρων")

```
install.packages(c("hydrostats","stats","utils","graphics",
           "dplyr","plyr","forecast","zoo"))
install.packages("hydroTSM")
library(hydrostats)
library(stats)
library(utils)
library(graphics)
library(dplyr)
library(plyr)
library(forecast)
library(zoo)
library(hydroTSM)
```

```
#Open the csv file into a dataframe
nestos = read.csv("NestosFlow.csv", 
          header = TRUE,
          sep = ";"#make a vector with Nestos flow data
nestos.flow = nestos$River.discharge..m3.s.
```

```
#Transform the vector into zoo object
dt <- seq(as.Date("1981-01-01"), as.Date("2010-12-31"), by = "days")
nestos.zoo = as.zoo(nestos.flow)
nestos.zoo = zoo(nestos.zoo,dt)
```

```
#Plot data with the hydroplot function
hydroplot(nestos.zoo,
```

```
var.type="Flow", 
main="Randomized Data",
pfreq = "dm")
```

```
#Get data summary
smry(nestos.zoo)
```
#Transform daily into monthly values nestos.zoo.m <- daily2monthly(nestos.zoo, FUN=mean)

#Tranform monthly values from zoo to ts object nestos.ts.m = ts(nestos.zoo.m, freq =  $12$ , start=c(1981,1))

#Check the time-series index(nestos.ts.m) start(nestos.ts.m) end(nestos.ts.m) frequency(nestos.ts.m)

```
#decompose the time-series into T,S,R
nestos.stl = stl(nestos.ts.m, s.window="per")
plot(nestos.stl)
```
#Compute the relative strength of each component Tt <- trendcycle(nestos.stl) St <- seasonal(nestos.stl) Rt <- remainder(nestos.stl)

```
#Calculate trend descriptive statistics
mean.Tt = mean(Tt)median.Tt = median(Tt)
min.Tt = min(Tt)max.Tt = max(Tt)range.Tt = range(Tt)range.Tt = range.Tt[2] - range.Tt[1]summary(Tt)
```

```
#apply a linear model on daily time-series
t = seq(1, length(nestos.ts.m))linear.model <- Im(Tt \sim t)plot(t,Tt, type="l")
lines(linear.model$fitted.values, col="red")
```

```
#Trend Strength Calculation
Ft <- round(max(0,1 - (var(Rt)/var(Tt + Rt))), 1)
#Seasonal Strength Calculation
Fs < -round(max(0,1 - (var(Rt)/var(St + Rt))), 1)
```

```
#focus on the seasonal component
install.packages("TSA")
library(TSA)
per = periodogram(St,log='no',
      plot=TRUE,
      ylab="Periodogram", 
      xlab="Frequency",lwd=2)
#Compute the main period of seasonality
1/per$freq[which.max(per$spec)]
#Take the main three frequencies of seasonality
spec1 = head(sort(per$spec, decreasing=TRUE), 3)
1/per$freq[which(per$spec==spec1[1])]
1/per$freq[which(per$spec==spec1[2])]
1/per$freq[which(per$spec==spec1[3])]
```

```
y.seasonal1 = cos(2 * pi * t/12) + sin(2 * pi * t/12)y.seasonal2 = cos(2*pi*t/6) +sin(2*pi*t/6)
y.seasonal3 = cos(2*pi*t/4) +sin(2*pi*t/4)
y.seasonal = y.seasonal1+y.seasonal2+y.seasonal3
summary(fit <- lm(St~y.seasonal1+y.seasonal2+y.seasonal3))
plot(t,St, type="l")
lines(fitted(fit), col=2)
```
#transform time-series into a dataframe  $dt1 = as.POSIXct(dt)$ nestos.df = data.frame(dt1,nestos.zoo) colnames(nestos.df) = c("Date","Q")

#This function takes a daily time series and returns #the coefficient of variation of mean annual flow #expressed as a percentage (sd/mean)\*100

ann.cv(nestos.df)

#Calculate measure of central tendency #and baseflow indices using the Lynne-Hollick filter

b0 = baseflows(nestos.df,a=0.975, ts="mean") b1 = baseflows(nestos.df,a=0.975, ts="annual") b2 = baseflows(nestos.df,a=0.975, ts="daily") head(baseflows(nestos.df,a=0.975, ts="daily"))

```
#Make a daily plot of Q and baseflow
plot(nestos.df[,"Date"],nestos.df[,"Q"],
  type="l", 
  xlab="Date",
  ylab="Discharge (ML/day)")
lines(b2$Date,b2$bf, col="red")
```
#Calculates the maximum flood length in a time series flood.length.max(nestos.df, threshold = 150, ind.days = 5)

high.spell.lengths(nestos.df, threshold=150) high.spells(nestos.df, quant=0.9)

#Calculate seasonality of discharge seasonality(nestos.df, monthly.range=TRUE)

#Calculate the Cease-to-Flow statistics CTF(nestos.df, threshold=6)

low.spell.lengths(nestos.df, threshold=6) low.spells(nestos.df, quant=0.1)